PowerPoint 2010

- 13 ISBN 9787115289056
- 10 ISBN 7115280050

出版时间:2012-9

页数:308

版权说明:本站所提供下载的PDF图书仅提供预览和简介以及在线试读,请支持正版图书。

#### www.tushu000.com

PowerPoint 2010

PowerPoint 2010 决方案。全书包括7个部分,分别是PowerPoint基础篇、商务培训篇、策划与宣传篇、人力资源管理篇 PowerPoint 2010

PowerPoint PowerPoint

书中所有实例对应的素材文件和最终效果文件,并赠送一个超值大礼包。大礼包中含有80 PowerPoint  $\%$   $\%$  PowerPoint  $\%$  PowerPoint  $\%$  PowerPoint 2010

PowerPoint 2010 PowerPoint 2010

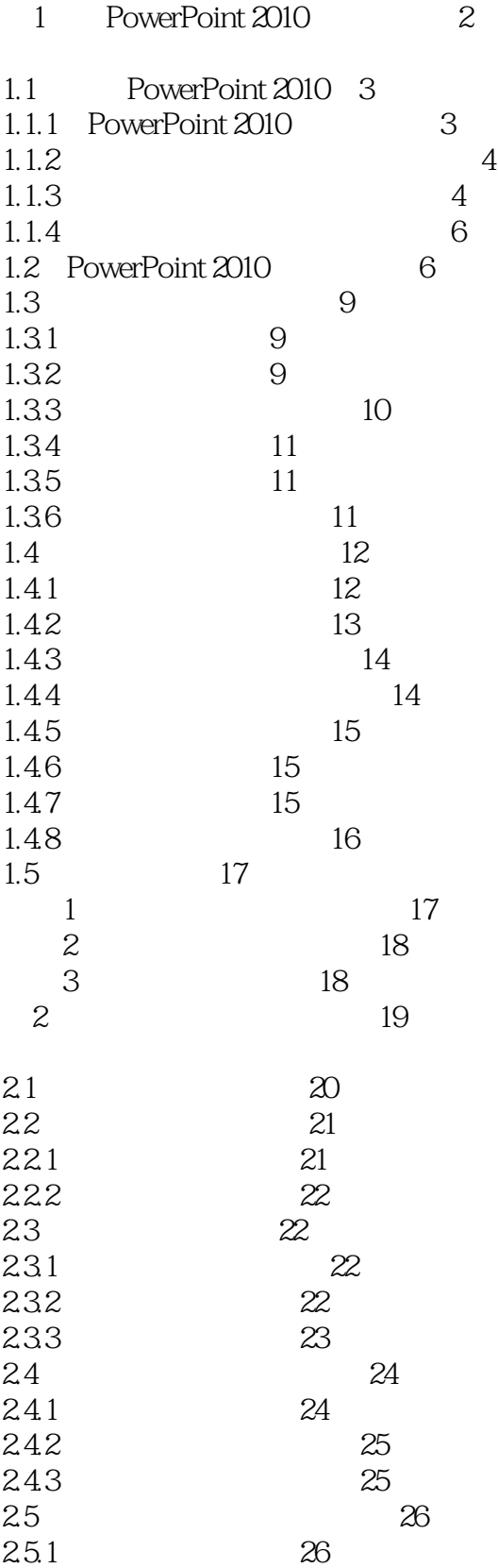

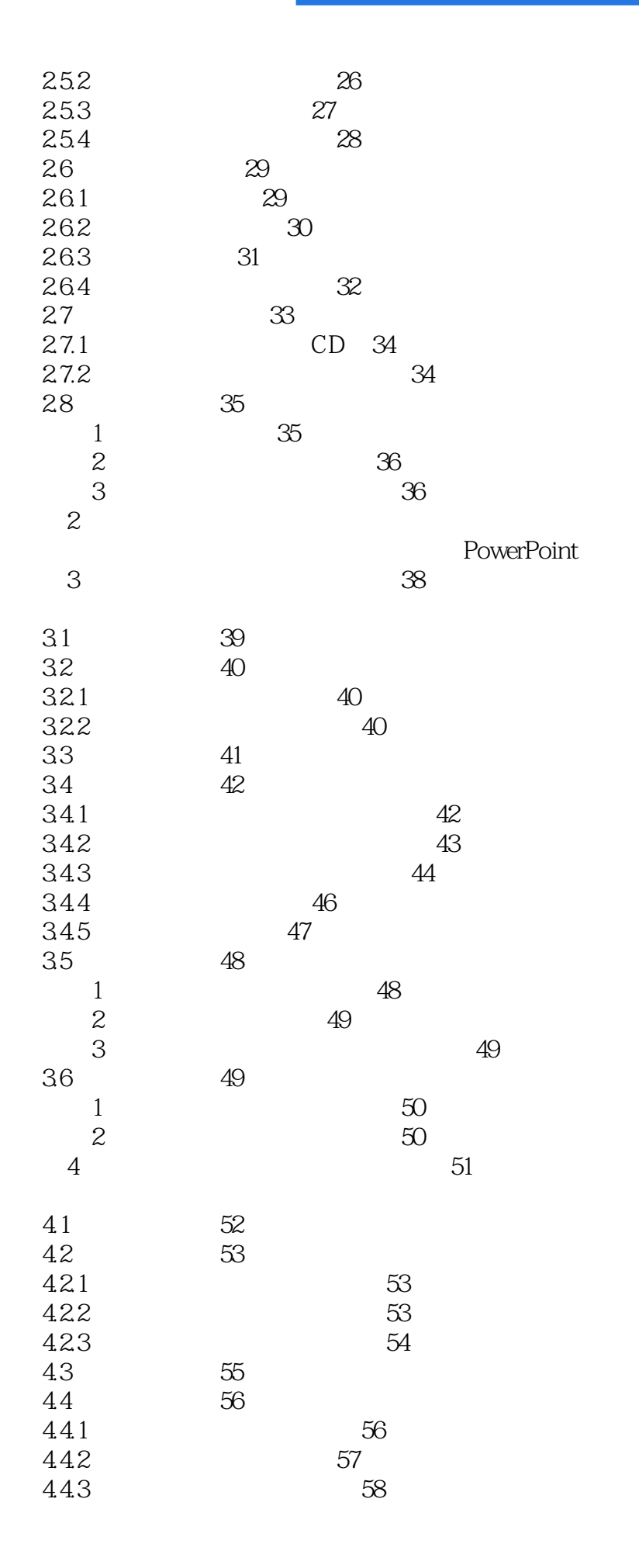

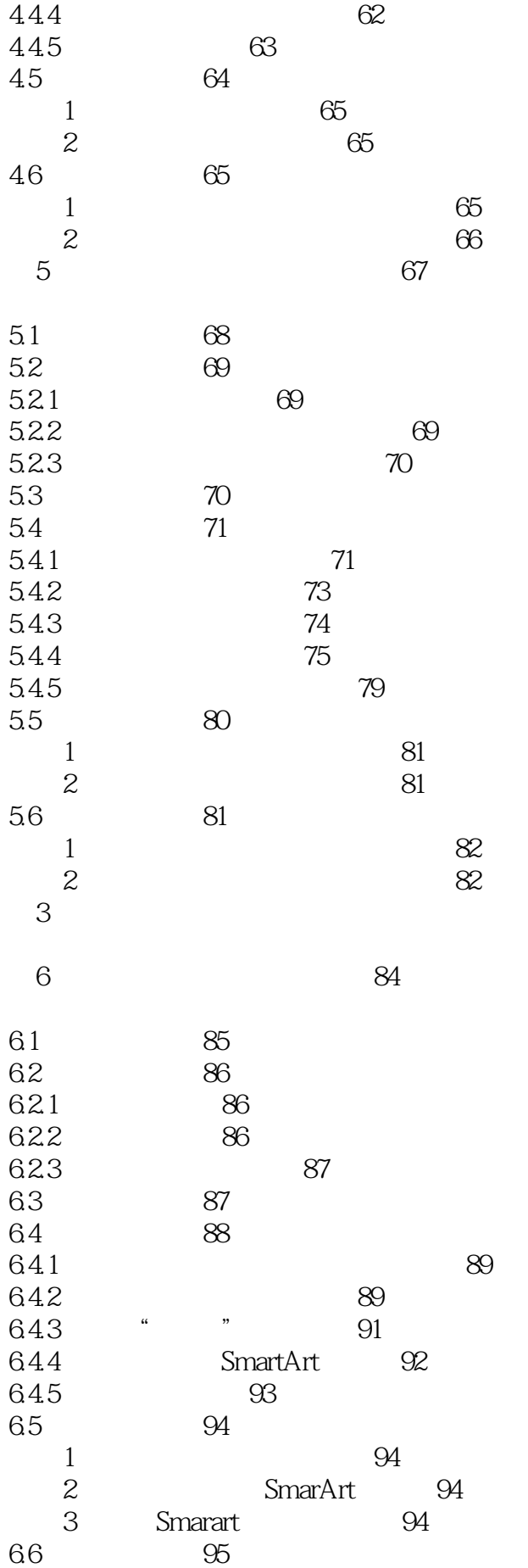

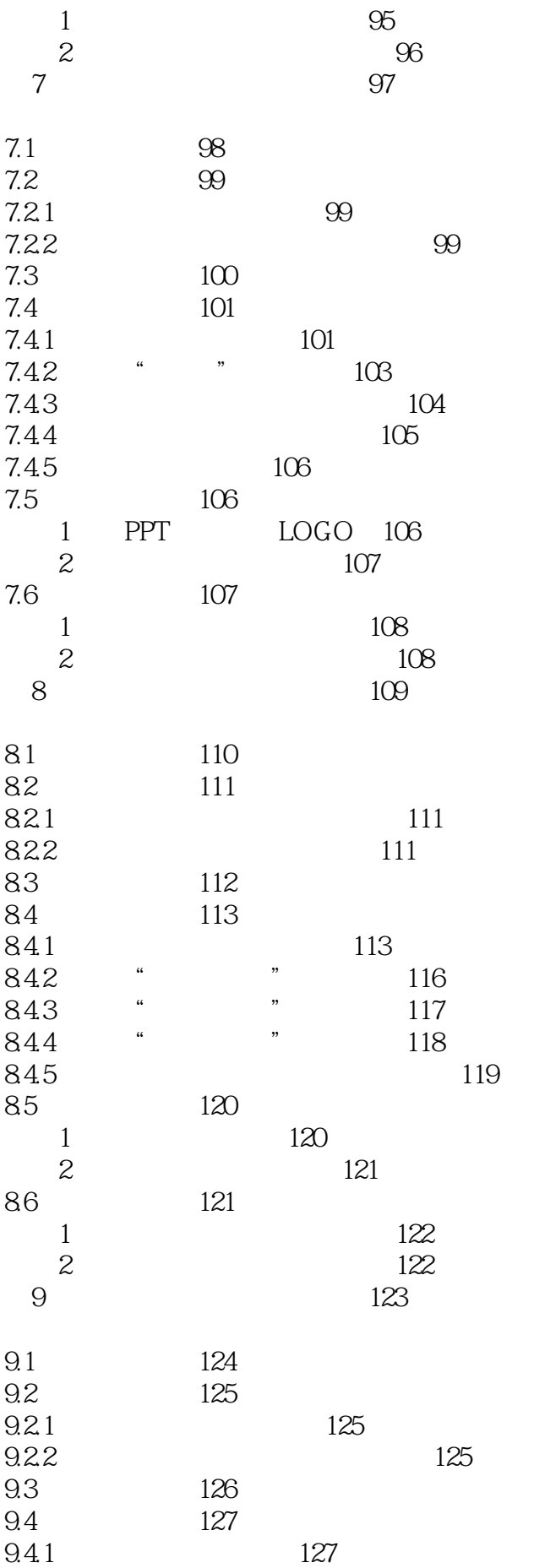

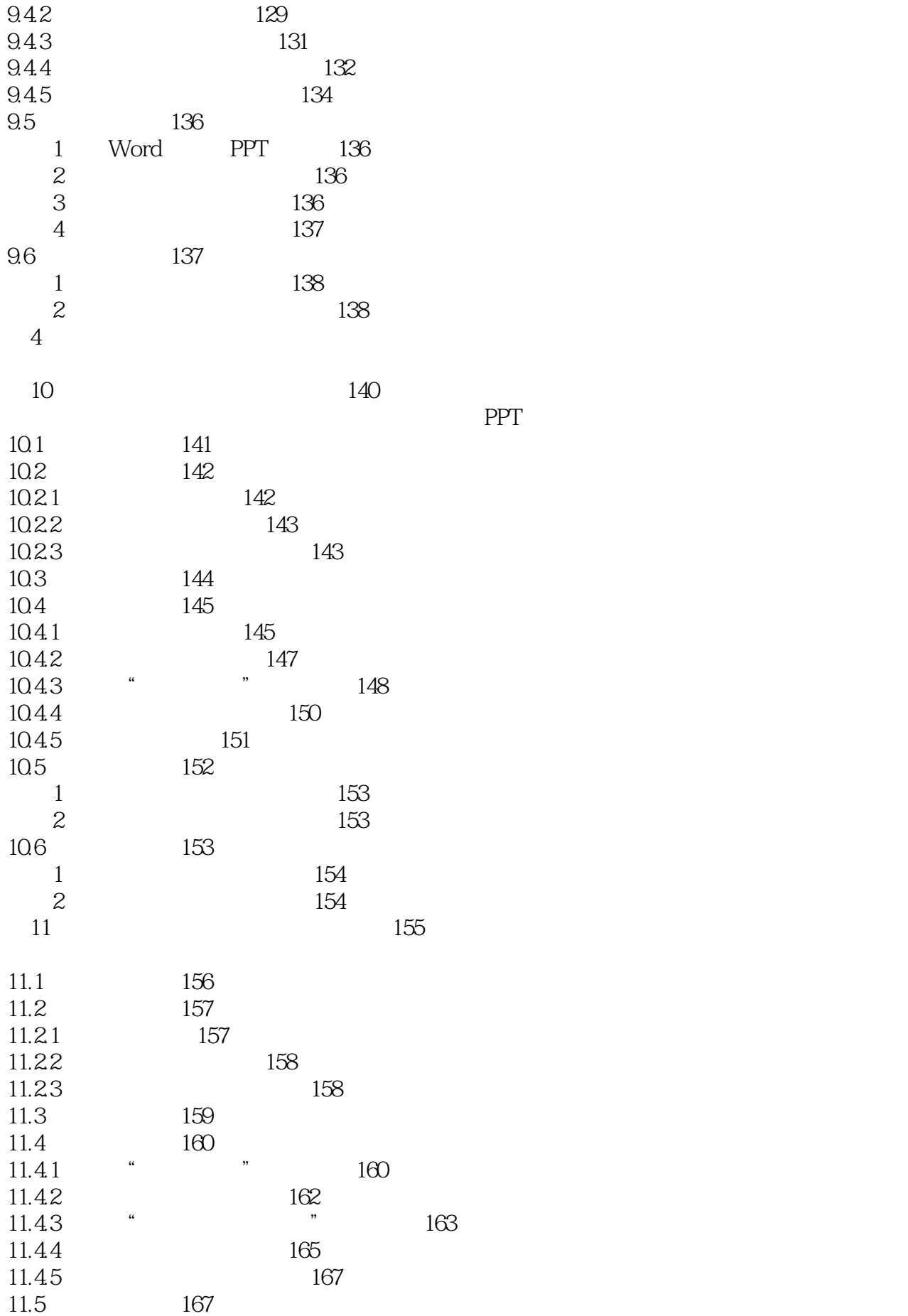

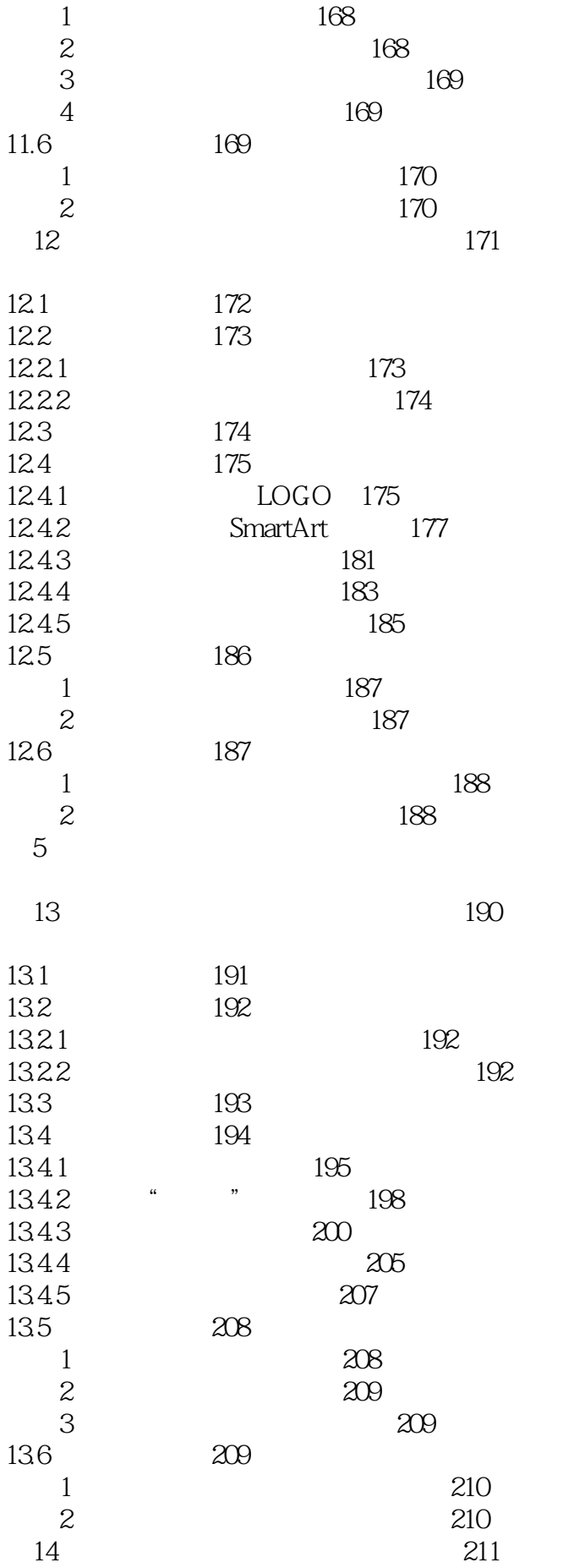

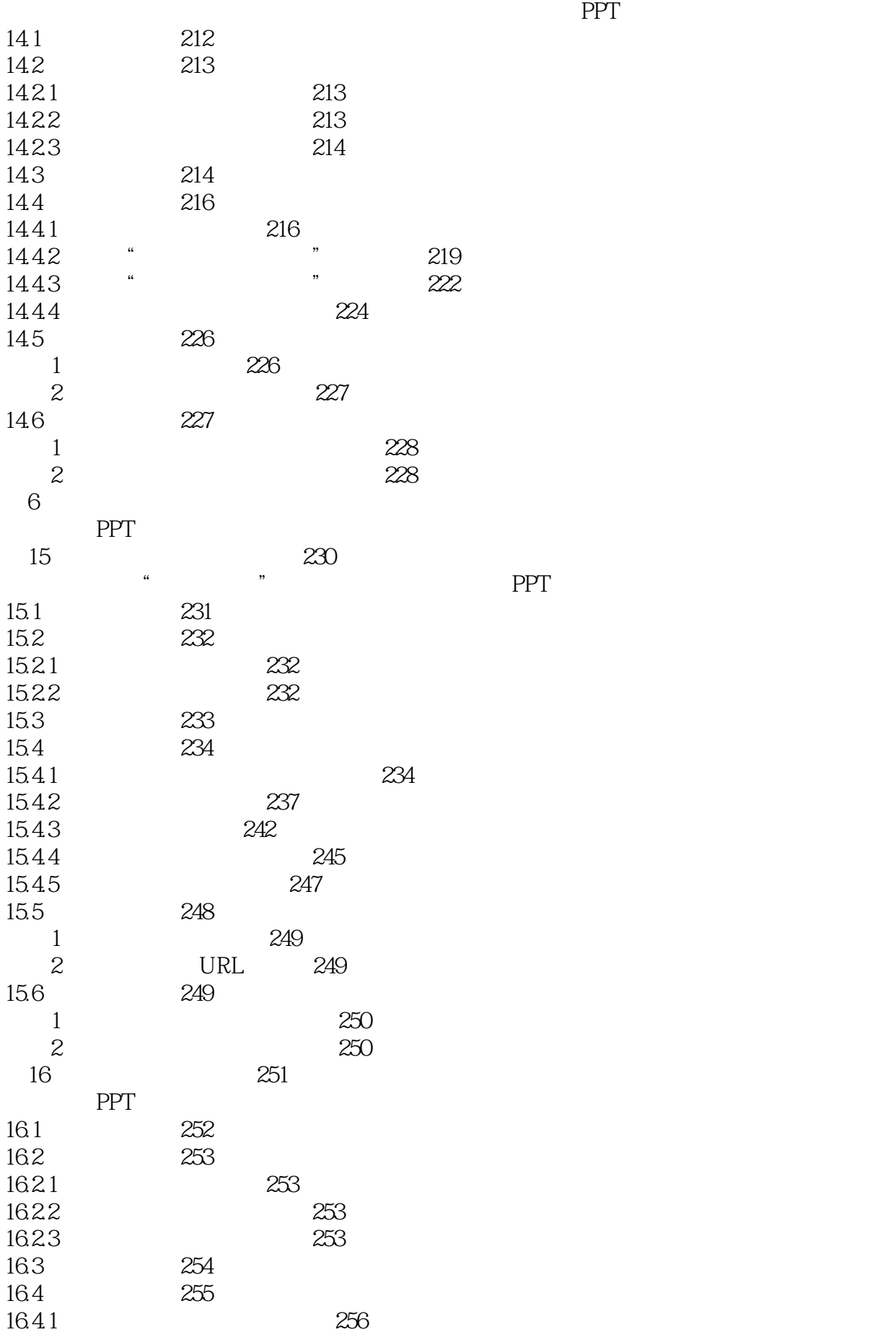

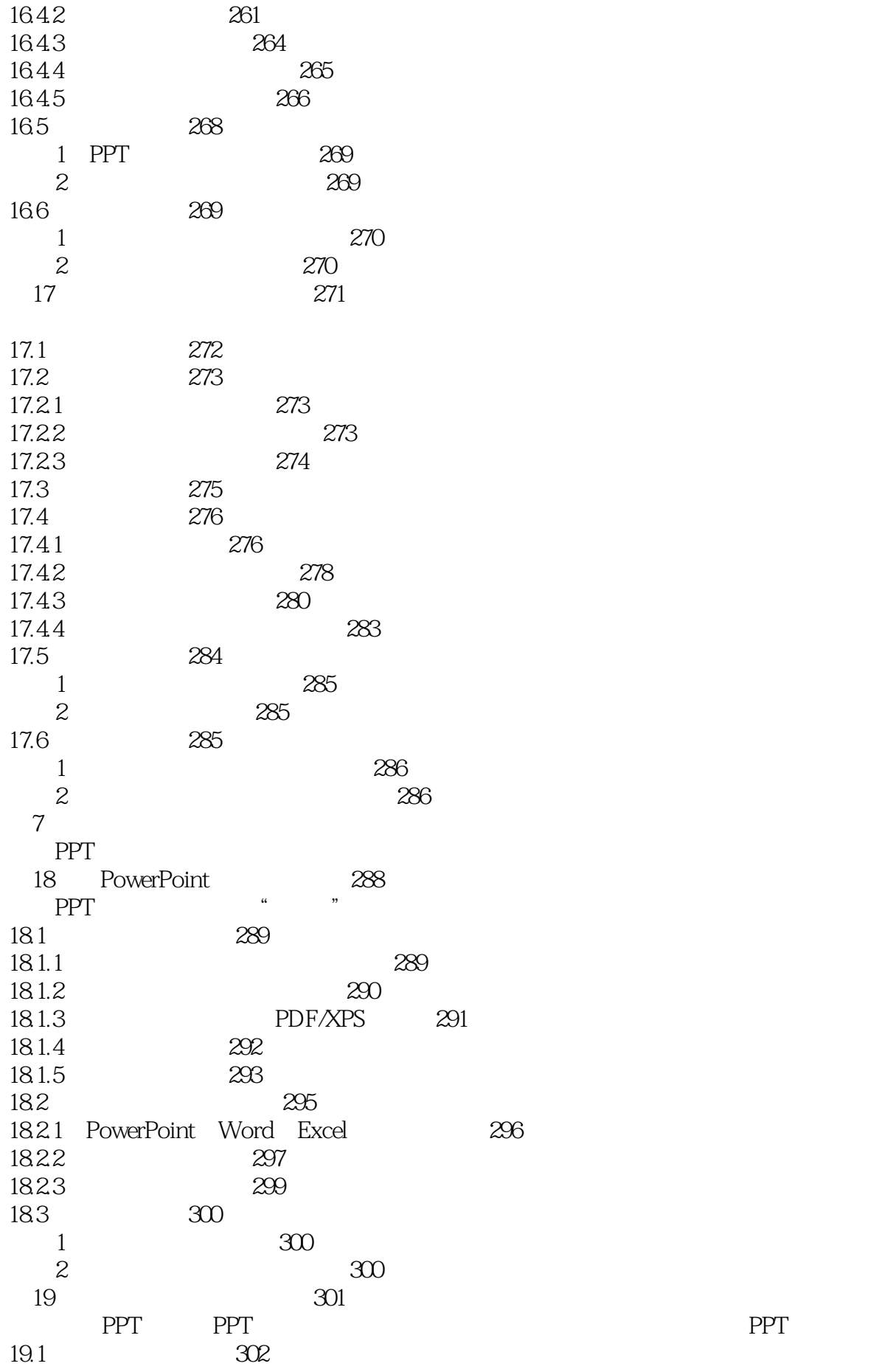

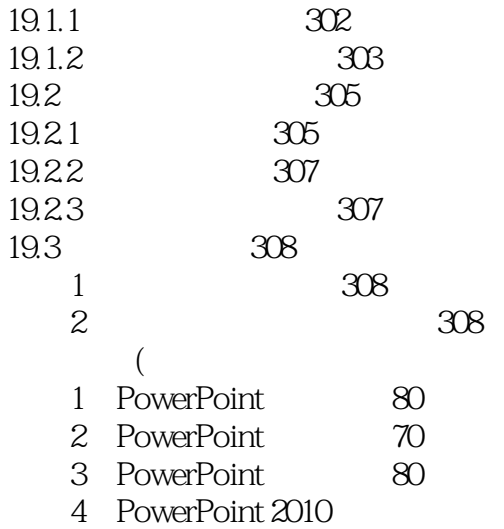

本站所提供下载的PDF图书仅提供预览和简介,请支持正版图书。

:www.tushu000.com